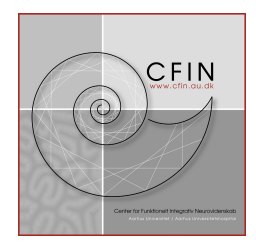

## Stor bevilling til alders- og demensforskning ved Aarhus Universitet

Centerleder ved CFIN og MIND*Lab*, professor Leif Østergaard, har modtaget 9.850.000 kroner fra Velux Fonden. Bevillingen skal bruges til at afdække årsagerne til den kognitive svækkelse, som opstår i forbindelse med aldring og demens.

Centrets forskere har for nylig opdaget en uventet begrænsning i hjernens mulighed for at skaffe tilstrækkelige mænger ilt fra blodbanen - såkaldt kapillær dysfunktion. Med bevillingen kan forskere fra en række discipliner udvikle avancerede skanningsmetoder og datamodeller, som vil muliggøre målinger af kapillær dysfunktion og dens betydning for hjernens funktion.

På længere sigt skal projektet identificere de molekylære og cellulære processer, som forårsager fænomenet, og fastslå dets omfang hos mennesker. Med denne viden håber forskerne at få indsigt i hvordan kognitiv svækkelse og demens hos ældre kan forebygges og behandles.

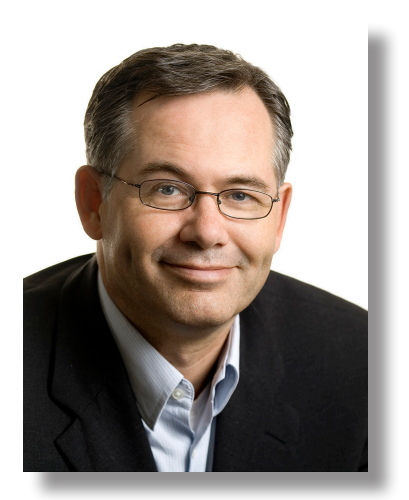

## **Fakta:**

- Man anslår at 85.000 ældre danskere lever med demens. Dette tal stiger i takt med vores stigende levealder, så antallet i 2040 forventes at være dobbelt så stort. Se<http://www.videnscenterfordemens.dk/viden-om-demens/>
- Center for Funktionelt Integrativ Neurovidenskab (CFIN) er etableret i 2001 med støtte fra Danmarks Grundforskningfond. Se [www.cfin.au.dk](http://www.cfin.au.dk)
- MIND*Lab* er etableret i 2009 med støtte fra Forsknings og Innnovationsstyrelsen. Se [www.mindlab.au.dk](http://www.mindlab.au.dk)

Læs mere om projektet, Aarhus Research Center for Brain Aging and Dementia (ARCADIA) på [VELUX Fondens website](http://veluxfonden.dk/Fonden/DK/Velfon/Content.nsf/f88c9976dcb9a800c1256c67004b56ab/eb3bd34270d3612dc1257bc00044108c?OpenDocument)

Yderligere informationer fås ved henvendelse til: Leif Østergaard / 7846 4091 leif@cfin.dk

Center for Funktionelt Integrativ Neurovidenskab